# **Loom Knitting Help's FAQ**

These are the most asked questions I received about Loom Knitting Help.

- LKH Background Info
- What is Loom Knitting Help?
- How is this site supported?
- Why do you point your books to Barnes & Noble and not Amazon?
- What was used to create LKH?
- Adding Your Work to the LKH
- Blogs / Vendors / Shops
- <u>Does LKH sell patterns?</u>
- Stitches and Patterns

LKH Background Info Back
Was this helpful?
What is Loom Knitting Help? Back

Loom Knitting Help is a new, free website created for the looming community. It started as a small website for classes Rebecca Novelli teaches and has blossomed into an on-line dictionary of stitches and techniques as well as a source of looming resources. The site is being used by the TKGA Committee on Loom Knitting as a way to keep the community updated. This small committee was recently formed to create standards, correspondence courses and a masters program of our own. As the committee and reviewers come to agreements, Loom Knitting Help will be updated to reflect them. Members of the looming community will also be able to give input through surveys on the site throughout the process. Announcements of survey availability and the committee member application process will be made in the News section, on Loom Knitter's Circle and in the Yahoo loom knitting discussion groups to ensure community-wide involvement. Feedback is also welcome at any time through the contact form or via e-mail. The site will be continuously updated so be sure to check it often.

# Was this helpful?

How is this site supported? Back

This site is offered at no charge to the Internet community and there are no plans to ever change this. Financial support to run Loom Knitting Help comes from Rebecca Novelli and contributions from individual members of the loom knitting

community. The banner ads you see in the left sidebar are not sponsors. These are main loom & needle knitting organizations which offer high quality patterns and instruction. LKH would like to encourage all loom knitters to become familiar with them. Despite popular belief, very little money is made from the Google Ads and book referrals. Any that is made, though, goes back into the maintenance of the website. This website runs on a profit loss which is OK with Rebecca. This is her way of giving back to a supportive community and honoring those who came before.

If you are looking to purchase patters, please see the FAQ question <u>Do you sell</u> <u>patterns?</u>.

#### Was this helpful?

Why do you point your books to Barnes & Noble and not Amazon? Back

Barnes & Nobles prices are the same for all, whether you're a first time buyer or one who has been buying from them for years. They don't base their price on which operating system or which browser you use. You can put an item in your shopping cart and return three days later to find that the price is the same. They don't check where you live or what your spending habits have been to determine if they should set a higher or lower price for you. If this changes, a new supplier will be found.

Amazon is a bit more complicated. Their system allows for price fluctuation through dynamic pricing. They tried this in 2000 and were greeted with an uproar when customers discovered that the same DVD was sold at different prices to different people. This year there have been several articles about this happening again:

- Amazon mystery: pricing of books by David Streifield of the Los Angeles Times, 2007. It can be read are here and here.
- <u>Citizen Journalism Bites Into Amazon's Attempts At Dynamic Pricing</u> by Mike Masnick of TechDirt, 2007
- The silliest, and most destructive, debate in journalism by Robert Niles of Online Journalism Review, 2007

#### Previous articles:

- On the Web, Price Tags Blur by David Streitfield of the Washington Post,
   2000
- What Price Fairness? (PDF) by Paul Krugman of The New York Times,

Loom Knitting Help's Frequently Asked Questions

2000

- Why I stopped shopping at Amazon.com: A reading expert sounds off... by By Mark Hochhauser, Ph.D. of Privacy Rights Clearinghouse, 2000
- MP3 player "sale" exposes Amazon's flexible prices by Troy Wolverton of CNET News.com, 2000
- Strange price hikes hitting my Amazon.com cart by Fernando Cassia of The Inquirer, 2005

LKH's webmistress has seen this herself. She notice Amazon had a yogurt maker she was interested in purchasing. Towards the end of June 2007, the item was \$16.99 so she placed it in her cart. Two days later, it was up to \$19.99. That's a 17.65% increase in price over a two day period. A week later it was down to \$14.99. For those keeping track, that's a 11.77% decrease from the first price and a 25% decrease over the second. Three and a half weeks later the price was \$20.13! That's an 18.48% increase over the 16.99 price, .7% increase over the \$19.99 price and a 34.28% increase over the last price of \$14.99. The manufacturer's site was selling the product for \$14.99 so this wasn't due to fluctuations in price from the manufacturer. Niles thought it was seasonal based on what he saw in his associates report. What happened here wasn't seasonal. It looks more like what Steitfield described: they had me so they increased the price, they lost me so they decreased it.

We realize some out there don't have an issue with dynamic pricing. However, we do so we don't feel comfortable pointing users to Amazon for that reason. We think it's unethical to charge different prices for the same item. Like Krugman, we question whether it's legal. Dynamic pricing may be good for Amazon but we feel it's nothing more than price discrimination for the customer.

In case you happen to be one of the folks who have gotten caught paying a higher price on Amazon, there is a catch: if you find a lower price *on Amazon* within 30 days of purchase, they will refund you the difference. See <u>Amazon's Secret Price Guarantee</u> for more details.

#### Was this helpful?

What was used to create LKH? Back

Loom Knitting Help was created on a Macintosh using Real Mac RapidWeaver. The theme was based on a theme by Gary Byrd of Rapid Weaver Themes. In addition, plugins by John McLaughlin of LogHound and by Isaiah Carew of YourHead.

Created on an Apple Macintosh under OSX with the following software:

#### Open Source Software Used:

- Advanced Poll
- Chicken of the VNC
- GimpShop
- Open Office's Writer & Calc
- Taco HTML

#### Proprietary Software Used:

• Apple: GarageBand, iPhoto, iMovie

• Bare Bones Software: TextWrangler (FREE!)

• KnitFoundry: Knit Visualizer

• Knitting Software: Sock Wizard

• LogHound: FaqMaker, Lockdown, PlusKit, SiteMap

MacRabbit: CSSEdit
Microsoft: Word, Excel
Nikon: PictureProject

• Real Mac: RapidWeaver

• YourHead: Accordion, Carousel

• Vine: Viewer & Server

In addition, Loom Knitting Help is hosted on BlueHost.

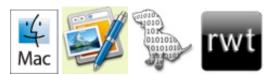

Was this helpful? Adding Your Work to the LKH <u>Back</u> Was this helpful?

I have a blog / I am a vendor / I own a shop / etc. How do I submit this to the resource section? <u>Back</u>

If you run or know of a blog/forum/vendor/etc. that is not on the site, please send me the following information and I'll get it added with the next update.

Loom Knitting Help's Frequently Asked Questions

- Name of Blog/Forum/Shop/Etc.
- URL
- Description

Currently, this site maintains resource lists in the areas noted below. I am open to suggestions for other lists so please send me your ideas.

- Blogs
- Discussion Forums
- General Knitting Links
- Loom vendors
- Knitting software
- On-line Yarn stores (Coming soon)
- On-line Loom Pattern stores (Coming soon)

### Was this helpful?

Does LKH sell patterns? May I sell my pattern on LKH? Back

No. Only free patterns are available on this site. If you are looking to buy a pattern or sell one of your own, please visit one of the following websites:

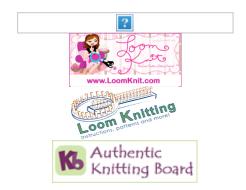

## Was this helpful?

I've created a new stitch or stitch pattern or I've created a pattern and would like to post it. How do I submit it? <u>Back</u>

If you own the rights to a free pattern that you'd like to submit, please send the pattern as well as the information noted below. LKH requires that the pattern contain the following information:

- Name of pattern
- Name of author
- Difficulty level
- URL to your website/blog/e-mail address
- Pattern description

- Gauge information
- Picture if possible
- Licensing information. If you don't know what to do here, please check out Creative Commons. From their website: "Creative Commons provides free tools that let authors, scientists, artists, and educators easily mark their creative work with the freedoms they want it to carry. You can use CC to change your copyright terms from 'All Rights Reserved' to 'Some Rights Reserved.'" that you keep the pattern professional and not include any social commentary about politics, gender, race, religion, sex, weight, disability, ethnicity, height, employment, sexual orientation, age, or any other class or category that can be construed as discriminatory or inflammatory. Please keep the name of your pattern, the description and the contents "G" rated and do not use it to make social commentary about politics, gender, race, religion, sex, weight, disability, ethnicity, height, employment, sexual orientation, age, or any other class or category that can be construed as discriminatory or inflammatory.
  - Name of pattern
  - Difficulty level
  - URL to your website/blog
  - Description of pattern
  - Licensing information

Please note, that you will maintain all rights and copyright to your pattern.

Was this helpful?